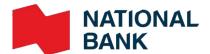

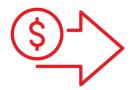

# Pre-authorized debits User Guide

> Cash Management Solutions

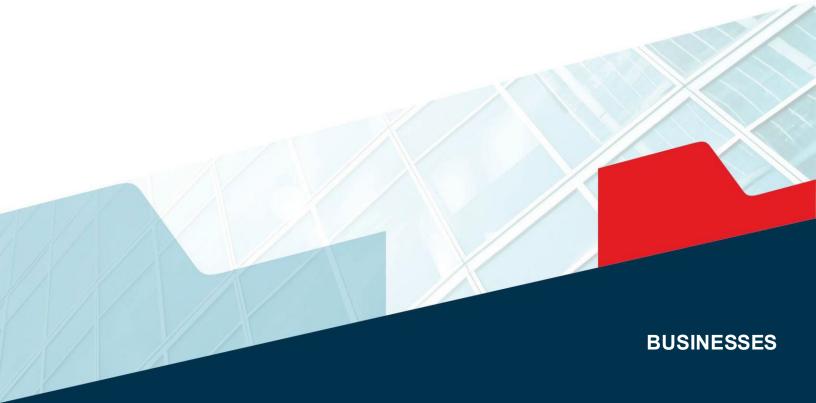

## Table of contents

| Advantages                                                                               | 3  |
|------------------------------------------------------------------------------------------|----|
| How it works                                                                             | 3  |
| Sign up                                                                                  | 4  |
| Implementation                                                                           |    |
| Prepare your file                                                                        | 5  |
| Send your file                                                                           |    |
| Payor Authorization                                                                      | 6  |
| Sample Pre-Authorized Debit Agreement                                                    | 7  |
| Start!                                                                                   |    |
| Deadlines and processing times                                                           | 8  |
| What happens if                                                                          | 9  |
| Functions available                                                                      | 10 |
| Reconcile your transactions                                                              | 11 |
| Customer Service                                                                         | 11 |
| Technical specifications                                                                 |    |
| Operation Codes                                                                          | 12 |
| Transaction file format to be developed                                                  | 15 |
| File Format to be Developed for Rejected/Returned Transactions*                          | 18 |
| List of Reject/Return Codes                                                              | 22 |
| Appendices – Sample reports                                                              |    |
| Appendix A - Summary of Transactions Received                                            | 24 |
| Appendix B – List of Transactions Returned (return/reject and correction)                | 25 |
| Appendix C - List of Transactions (return/reject and correction)                         | 26 |
| Appendix D – Summary of Transactions Delivered (return/reject and correction)            | 27 |
| Appendix E – List of Stop Payments                                                       | 28 |
| Appendix F – Reversal Request/Demande de renversement                                    | 29 |
| Appendix G – Complete File Reversal Request/Demande de renversement d'un fichier complet | 30 |

## **Amendments to Payments Canada's Rule H1**

Payment Canada has announced changes to Rule H1, which governs pre-authorized debits. You have until **December 31st, 2023**, to comply with the rule changes.

**Important reminder** that it is mandatory to have a PAD agreement in place with your payors before initiating your pre-authorized debit transactions. Agreements must comply with Payments Canada requirements. We urge you to review your template agreements and processes now to ensure they comply with the requirements of the revised rule!

The revised rule does not require the modification of all agreements signed and in force before December 31, 2023. However, as of this date, in the event of a discrepancy between an existing pre-authorized debit agreement and the revised rule, the requirements of the revised rule will apply.

#### What changes

- Where debits are processed by a third party, the payor's PAD agreement shall include a statement that a third party will administer the PAD and the name of such administrator. The payer will thus be able to recognize the name of the supplier making the PAD in his account.
- When making a one-time payment, it will now be necessary to enter into a one-time PAD agreement. One-time PAD agreements will automatically terminate once payment is made. Any subsequent PAD transaction will require a new agreement.
- > The distinction between paper and electronic agreements is eliminated. All DPA agreements are subject to a single implementation deadline, which should improve the customer experience and facilitate contract management.
- > The "commercially reasonable methods" used to describe certain procedures for verifying the identity of the payer have been redefined. You will now be able to choose the method that best corresponds to the reality of your business, as long as they are reasonable and appropriate.

The mandatory elements, mandatory depending on the circumstances, as well as a model PAD Agreement can be found on pages 8 and 9 of this user guide.

Several other model agreements are available in <u>Rule H1</u> on the Payments Canada website. Please refer to it for all the details surrounding the direct debit agreements.

## Advantages

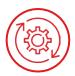

#### Convenient and easy to use

- > Makes it possible to predict when funds will be debited from your clients' accounts and when they will be deposited to your account.
- > Most tasks can be automated.
- > Provides access to reports so you can monitor all debits carried out.

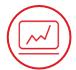

#### **Boosts efficiency**

- > Decrease operating fees by saving time and paper.
- > Eliminate the need to visit the branch and facilitate cash management.
- > Increase the company's productivity by eliminating manual tasks.

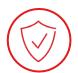

#### Secure

> Decrease the risk of fraud by enhancing securityand transaction reliability, since all transactions are encrypted.

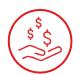

#### Saves money

- > Eliminate costs related to cheque reconciliation.
- > Save time and money; pre-authorized debit transactions cost less than cheques.

## How it works

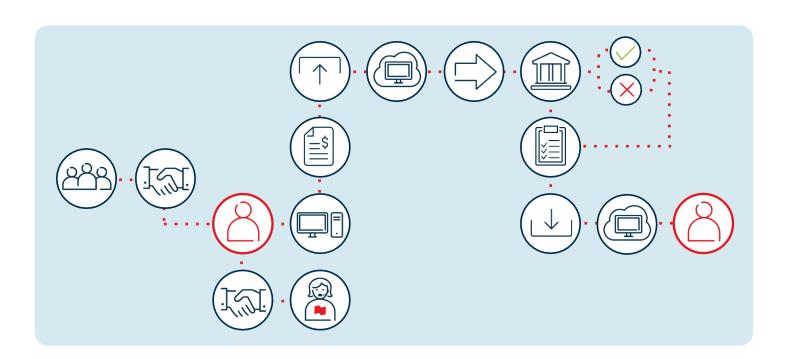

# 1) Sign up

## Introduction

This solution allows you to collect regular payments directly from your clients' accounts. Your client must have a bank account with a Canadian financial institution. Transactions between different currencies are not allowed.

### Making payments by pre-authorized debit can be summed up in three easy steps

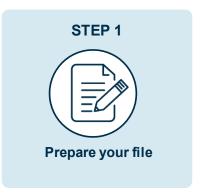

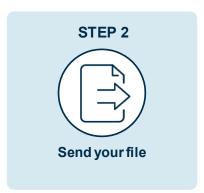

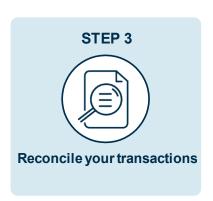

## Where should you start?

Before you begin, you will need a pre-authorized debit file generator and an issuer number for each currency you will be using and for each company.

## The file or transfer module generator:

Most accounting softwares available on the market can be used to generate afile. Here are the different options available to you.

- > **If you have an accounting software:** You need to confirm the functions available with your software with your service provider as the transfer module is often an extra option.
- > **If you don't have an accounting software**: We suggest using a payment file generator. An online platform is offered by our partner Technicost.
- > **If you've developed an in-house solution:** The Bank can supportyou in implementing the necessary structure for generating files.
- > View the technical specifications required to develop the file.

#### Issuer number

> National Bank will give you an issuer number once you have signed up for the service. The issuer number is a unique identifier. This number should be added to your file generator.

# (2) Implementation

## Step 1: Prepare your file

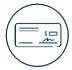

You will need to get a sample cheque from each of your clients to ensure the information is accurate, as well as a payor authorization form.

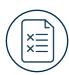

Transactions that do not meet established validation criteria will be rejected and entered in a report.

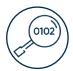

The Bank will only validate the account format. It is therefore your responsibility to correctly enter the banking information in your file.

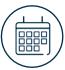

A file may contain transactions with different dates, as long as the transactions are not dated more than 173 days before or 45 days after the file creation date

#### Best practices: One file, one date!

> In order to optimize your cash management and simplify reconciliation of your transactions, we recommend that you create one transaction file per due date. Your account will be credited the same day of due date, for the total amount of transactions contained in your file.

## Step 2: Send your file

Once your file is ready to be sent, it may be sent via the secure Corporate File Transfer (CFT) platform. This platform allows files to be transferred securely. Depending on the transmission method selected, you can program your transfers.

#### Two options to send us your file

#### Send the files using your accounting software

- > Site address: https://web.tfc.bnc.ca
- Windows environment

## Program the automatic transfer of your files \* IT development required \*

- > Site address: sftp.tfc.bnc.ca
- > SFTP with public key(SSH)
- Use of any operating system on which an SFTP client can be installed
- SFTP client with data encryption (optional): PGP encryption software

#### Depending on the connection protocol selected, we will support you in the following steps.

- > The connectivity and your file format will be tested.
- > As soon as the test results are conclusive, you will be ready to use the service.

## **Payor Authorization**

### Payor's pre-authorized debit (PAD) agreement

You will need to have apayor's PAD agreement in place with your clients.

Each payor's PAD agreement must contain mandatory elements found in Appendix II of Payments Canada Rule H1, as well as certain supplementary elements found in the same rule. You can also include other elements, present them in a different way, and include them in a contract for goods and services or any other document, as long as the mandatory elements are included.

Each payor's PAD agreement is subject to all applicable legislation, including, without limitation, all applicable consumer protection legislation.

### What are the mandatory elements that must be included in the agreement?

Here are the 7 mandatory elements that must be contained in every payor's PAD agreement

- 1. Date of the agreement and client's signature
- 2. Authorization to debit the account
- 3. PAD category (personal or business)
- 4. Amount, timing, and specific event/action
- 5. Cancellation of agreement: instructions and timeframe (maximum 30 days) for cancelling the agreement
- 6. Contact information for your business so clients can contact you
- 7. Recourse/reimbursementstatement, which must read: "You [or I/We, depending on the context] have certain recourse rights if any debit does not comply with this agreement. For example, you [I/we] have the right to receive reimbursement for any debit that is not authorized or is not consistent with this PAD Agreement. To obtain more information on your [my/our] recourse rights, [I/we may] contact your [my/our] financial institution or visit <a href="www.payments.ca">www.payments.ca</a>."

#### **IMPORTANT**

For more details and a descriptions of mandatory and supplementary elements to be included in the agreement, please consult the <u>Payments Canada</u> website:

payments.ca

## Sample Pre-Authorized Debit Agreement

## Please complete the Pre-Authorized Debit (PAD) Plan Agreement below

I/we authorize <u>ABC</u>. and the financial institution designated (or any other financial institution I/we may authorize at any time) to begin deductions as per my/our instructions for monthly regular recurring payments and/or one-time payments from time to time, for payment of all charges arising under my/our <u>ABC</u> account(s). Regular monthly payments for the full amount of services delivered will be debited to my/our specified account on the X day of each month. <u>ABC</u> will provide 10 days' written notice of the amount of each regular debit. **ABC** will obtain my/our authorization for any other one-time or sporadic debits.

This authority is to remain in effectuntil **ABC** has received written notification fromme/us of its change or termination. This notification must be received at least 10 business days before the next debit is scheduled at the address provided below. I/We may obtain a sample cancellation form, or more information on my/our right to cancel a PAD Agreement at my/our financial institution or by visiting <a href="https://www.payments.ca">www.payments.ca</a>.

<u>ABC</u> may not assign this authorization, whether directly or indirectly, by operation of law, change of control or otherwise, without providing at least 10 days' prior written notice to me/us.

I/We have certain recourse rights if any debit does not comply with this agreement. For example, I/we have the right to receive reimbursement for any PAD that is not authorized or is not consistent with this PAD Agreement. To obtain a form for a Reimbursement Claim, or for more information on my/our recourse rights, I/we may contact my/our financial institution or visit <a href="https://www.payments.ca">www.payments.ca</a>.

| Name:                                      |
|--------------------------------------------|
| ABC Account Number:                        |
| Type of service: PersonalBusiness          |
| Address:                                   |
| Address:Province:                          |
| Postal code:                               |
| Telephone: (office)(home)                  |
| Financial institution:Transit No.:         |
|                                            |
| Account number:                            |
| Address:                                   |
| City:Province:                             |
| Postal code:                               |
| Authorized signature(s):                   |
|                                            |
|                                            |
| ABC Inc.                                   |
| Attention: Billing Department              |
| 987 1st Avenue, City, Province Postal code |

Tel.: 999-999-9999, ext. 222 Email: billing@abcutilities.com

Pre authorized debit – User quide – Cashmanagement

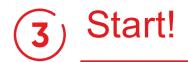

## Deadlines and processing times

| To debit your payees                 |                                                                                                    |                                                                                                    |                                                        |  |  |  |
|--------------------------------------|----------------------------------------------------------------------------------------------------|----------------------------------------------------------------------------------------------------|--------------------------------------------------------|--|--|--|
| If you could your file               | The dead                                                                                                    | line is                                                                                                    | Your account will be                                   |  |  |  |
| If you send your file                | CAD                                                                                                    | USD                                                                                                    | credited                                               |  |  |  |
| Today, for transactions due today    | At the latest, the same day of transaction, before 8pm ET, no possibility to stop payments                                                           | At the latest, the same day<br>of transaction, before 8pm<br>ET, no possibility to stop<br>payments                                                   | Same day                                               |  |  |  |
| Today, for transactions due tomorrow | At the latest, at 4h30pm ET, (1) one business day before day of debits, with possibility to stop payments or 8pm ET, no possibility to stop payments | At the latest, at 4h30pm ET, (2) two business days before day of debits, with possibility to stop payments or 8pm ET, no possibility to stop payments | The fundswill be credited to your account the next day |  |  |  |

#### Important:

- · Your payor must have a bank account with a Canadian financial institution.
- Transactions between different currencies are not allowed.

| To stop a payment or make a correction                                                                                                    |                                                                                                    |  |  |  |  |  |
|----------------------------------------------------------------------------------------------------|----------------------------------------------------------------------------------------------------|--|--|--|--|--|
| Stop payment                                                                                                    | Correction                                                                                                    |  |  |  |  |  |
| A stop payment may be requested if the file or transaction has not yet been processed or delivered to other financial institutions.                                                                                     | A correction may be requested once the transactions are delivered or no later than 3 business days after the transaction due date.                                                                 |  |  |  |  |  |
| For transactions in USD:  Please note that a stop payment can be carried out if we receive your file more than 48 hoursbefore the due date of the transaction. Otherwise, the payment will be reversed as a correction. | A "correction" request is deemed a last resort. You must notify your payors.  They can exercise their <u>right of refusal</u> by declining the correction within 90 days of the correction notice. |  |  |  |  |  |

#### Important:

- > You must always ensure the accuracy of the data in your file when sending it.
- > Corrections can be used onlyin the following situations: double payment, incorrect payment amount, incorrect account number.
- > National Bankcannot be held liable for losses or damages resulting from a reversal request processed as a correction.

**IMPORTANT:** Under Payment Canada rules, payees have the right to decline an EFT correction to their account.

Your reversal request (stop payment or correction) must be addressed to Customer Service by telephone or by fax using the forms for payment reversal requests included in this document in Appendice H.

Payment reversal request forms are kept at the Bank for 12 months.

Always ensure the information in your file is accurate beforeit is sent to the Bank. Correction reversal requests must comply with Payment Canada rules and should be seen as a last resort. Moreover, the following conditions apply to all correction requests:

- > Corrections can be used only in the following situations: double payment, incorrect payment amount, incorrect account number.
- > The payee must be notified about correction reversals, since a correction reverses a credit to a payee's account. Without restricting the limitation of liability under the Direct Deposit Service Agreement, the Bank cannot be held responsible for losses or damages resulting from the processing of corrections.

## What happens if...

### Your file is rejected?

- > A confirmation message appears on screen after receipt of your file.
- If the Bank detects any problems while validating the data, Customer Service will contact you as soon as possible.
- > The Bank will not correct or modify your file in any way.

## One or several transactions in your files are rejected?

- > A debit transaction may be returned for several reasons, such as a closed account.
- > A report will be sent to you, via the transmission method selected, advising you of the rejection.

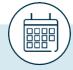

## Special feature for files with multiple dates. Best practices

- If your file contains transactions due on different dates, your account will be credited for the total amount of the transactions in your file.
- It may therefore be preferable to use one file per date, if you do not wish to be credited in advance for transactions coming due later.

## Functions available

You can sign up for two functions to help you manage your files:

## The EFT File Management option via our Internet Banking Solutions.

- > This option lets you view, modify, delete or add a transaction in your file.
- > Allows you to access your postdated files until 11:59 p.m., one business day before the due date for CAD files and three business days before the due date for USD files.
- > Available to clients that submit less than 3000 transactions per file.

#### **IMPORTANT**

- > Two individuals must authorize all changes, including additions, modifications and deletions, made to an EFT file using the EFT File Management option.
- > All changes, including additions, modifications and deletions, for which a final authorization is not received before the access deadline will not be considered and the file will be processed without those changes.
- > For reconciliation purposes, it is highly recommended to have one file per due date. When a file contains transactions due on different dates, only the due date of the nearest transaction will be considered for file access; the file will not be accessible for subsequent transactions.

## Validation and Authorization of File Transfers option

- > This option allows you to approve or assign access rights to a user to approve submitted files.
- > You can sign up for this function if you choose to transfer your files yourself via your accounting software.
- > When you select this function, your file will not be processed until it is approved.
- > For more details on how to use this function, you can refer to the IAM guide.

## Step 3: Reconcile your transactions

Compare your internal data against the data provided by the Bank. Here is a list of reports available to help you verify and control your cash outflows.

| List of reports available                            | Description                                                                                                    | Format and availability                                                                |
|------------------------------------------------------|----------------------------------------------------------------------------------------------------|----------------------------------------------------------------------------------------|
| Summary of Transactions<br>Received<br>Show sample   | This report is issued once you have submitted your file.* The report confirms:  That we have processed your file  The monetary value of your transactions by date  *You will also receive this report if you request corrections or stop payments for your file.                                                                                                    | <ul><li>&gt; By fax</li><li>&gt; PDF downloadable fromour transfer platform</li></ul>  |
| List of Transactions Returned to Clients Show sample | <ul> <li>This report is issued if any of your transactions are returned.</li> <li>The report confirms:</li> <li>The list of rejected or non-processed transactions.</li> <li>This report will be issued twice:</li> <li>Once for transactions involving National Bank accounts.</li> <li>Once for transactions involving accountsat another f inancial institution.</li> </ul> | <ul> <li>By fax</li> <li>PDF downloadable from our transfer platform</li> </ul>        |
| Summary of Transactions Delivered Show sample        | This report will be available on screen when you submit your f ile. The report confirms:  > We have received and treated your f ile                                                                                                    | <ul><li>&gt; By fax</li><li>&gt; PDF downloadable from our transfer platform</li></ul> |
| List of Stop Payments Reimbursed Show sample         | This report is generated once you have made a request to stop payment of a file or transaction.  The report confirms:  The stop payment requests reimbursed.                                                                                                    | <ul><li>&gt; By fax</li><li>&gt; PDF downloadable fromour transfer platform</li></ul>  |
| Billing                                              | This billing statement is produced at the start of every month and shows the breakdown of costs for your direct deposit service.                                                                                                    | <ul><li>&gt; By fax</li><li>&gt; PDF downloadable from our transfer platform</li></ul> |

## **Customer Service**

Our Customer Service Department will be pleased to answer all your questions. Our offices are open Monday to Friday, from 7:00 a.m. to 8:00 p.m., Eastern time.

Business Central, transit: 4176-1 | 514-394-4494 (Montreal) | 1-844-394-4494 (outside Montreal)

# Technical specifications

The following section is for clients who have chosen to develop their own file format for submitting transactions to be processed and/or would like to receive the file copy of the rejected transactions report.

## **Operation Codes**

Select the operation code below that best reflects the type of withdrawals and enter it for each transaction in field No. 4 of Record D.

| Operation code | Description                   | Abbreviation English/French |
|----------------|-------------------------------|-----------------------------|
| 330            | Insurance                     |                             |
| 331            | Life Insurance                |                             |
| 332            | Auto Insurance                | INICIAGO                    |
| 333            | Property Insurance            | INS/ASS                     |
| 334            | Casualty Insurance            |                             |
| 335            | Mortgage Insurance            |                             |
| 336            | Health/Dental Claim Insurance | HDC/SDR                     |
| 350            | Loans                         |                             |
| 351            | Personal Loans                |                             |
| 352            | Dealer Plan Loans             | LNS/PRE                     |
| 353            | Farm Improvement Loans        | LINO/I INC                  |
| 354            | Home Improvement Loans        |                             |
| 356            | Term Loans                    |                             |
| 370            | Mortgage                      |                             |
| 371            | Residential Mortgage          | MTO#ND                      |
| 372            | Commercial Mortgage           | MTG/HYP                     |
| 373            | Farm Mortgage                 |                             |

(Continued on the next page)

| 380   Taxes   381   Income Taxes   382   Sales Taxes   383   Corporate Taxes   384   School Taxes   385   Property Taxes   386   Water Taxes   386   Water Taxes   400   Rent/Leases   401   Residential Rent/Leases   402   Commercial Rent/Leases   402   Commercial Rent/Leases   403   Equipment Rent/Leases   404   Automobile Rent/Leases   405   Appliance Rent/Leases   420   Cash Management   CMS/GES   430   Bill Payment   431   Telephone Bill Payment   432   Gasoline Bill Payment   432   Gasoline Bill Payment   433   Hydro Bill Payment   434   Cable Bill Payment   435   Fuel Bill Payment   436   Utility Bill Payment   437   Internet Access Payment   IAP/PAI   438   Water Bill Payment   439   AutoPayment   430   AutoPayment   430   AutoPayment   430   AutoPayment   431   AP/PAI   432   AutoPayment   AP/PAI   433   AutoPayment   AP/PAI   434   450   Miles, Payments   MSP/DIV   451   Customer Cheques   CCQ/CHP   452   Expense Payment   EXP/RDD   453   Bill Payment   EXP/RDD   453   Bill Payment   EXP/RDD   453   Bill Payment   EXP/RDD   454   AP/CC   470   Fees/Dues   FEE/FRA   480   Donations   Don/DON   650   Inter-Fi Funds Transfer Debit   FTD/TDF                                                                                                    | Operation code | Description                   | Abbreviation English/French |
|----------------------------------------------------------------------------------------------------|----------------|-------------------------------|-----------------------------|
| 382                                                                                                    | 380            | Taxes                         |                             |
| 383                                                                                                    | 381            | Income Taxes                  |                             |
| 384                                                                                                    | 382            | Sales Taxes                   |                             |
| 385                                                                                                    | 383            | Corporate Taxes               | TAX/TAX                     |
| 386                                                                                                    | 384            | School Taxes                  |                             |
| 400   Rent/Leases   Residential Rent/Leases   Residential Rent/Leases   A02   Commercial Rent/Leases   RLS/LOY   A03   Equipment Rent/Leases   RLS/LOY   Automobile Rent/Leases   Automobile Rent/Leases   Appliance Rent/Leases   Appliance Rent/Leases   A20   Cash Management   CMS/GES   A30   Bill Payment   A31   Telephone Bill Payment   A32   Gasoline Bill Payment   A32   Gasoline Bill Payment   A33   Hydro Bill Payment   A34   Cable Bill Payment   A35   Fuel Bill Payment   A36   Utility Bill Payment   A37   Internet Access Payment   IAP/PAI   A38   Water Bill Payment   WPB/CE   A39   AutoPayment   APY/PAA   A50   Misc. Payments   MSP/DIV   A51   Customer Cheques   CCQ/CHP   A52   Expense Payment   EXP/RDD   A53   Bill Payment Error Correction   BPC/CCF   A60   Accounts Payable   AP/CC   AP/CC   A70   Fees/Dues   FEE/FRA   A80   Donations   DON/DON   A650   Inter-FI Funds Transfer Debit   FTD/TDF                                                                                                    | 385            | Property Taxes                |                             |
| 401   Residential Rent/Leases   402   Commercial Rent/Leases   RLS/LOY                                                                                                    | 386            | Water Taxes                   |                             |
| 402   Commercial Rent/Leases                                                                                                    | 400            | Rent/Leases                   |                             |
| ### Automobile Rent/Leases #### Automobile Rent/Leases ##################################                                                                                                    | 401            | Residential Rent/Leases       |                             |
| 403         Equipment Rent/Leases           404         Automobile Rent/Leases           405         Appliance Rent/Leases           420         Cash Management         CMS/GES           430         Bill Payment         CMS/GES           431         Telephone Bill Payment         BPY/FAC           432         Gasoline Bill Payment         BPY/FAC           433         Hydro Bill Payment         BPY/FAC           434         Cable Bill Payment         BPY/FAC           435         Fuel Bill Payment         IAP/FAI           436         Utility Bill Payment         WPB/CE           437         Internet Access Payment         IAP/FAI           438         Water Bill Payment         WPB/CE           439         AutoPayment         APY/PAA           450         Misc. Payments         MSP/DIV           451         Customer Cheques         CCQ/CHP           452         Expense Payment         EXP/RDD           453         Bill PaymentError Correction         BPC/CPF           460         Accounts Payable         AP/CC           470         Fees/Dues         FEE/FRA           480         Donations         DON/DON                                                                                                    | 402            | Commercial Rent/Leases        |                             |
| 405       Appliance Rent/Leases         420       Cash Management       CMS/GES         430       Bill Payment       CMS/GES         431       Telephone Bill Payment       BPY/FAC         432       Gasoline Bill Payment       BPY/FAC         433       Hydro Bill Payment       BPY/FAC         434       Cable Bill Payment       BPY/FAC         435       Fuel Bill Payment       IAP/PAI         436       Utility Bill Payment       WPB/CE         437       Internet Access Payment       WPB/CE         438       Water Bill Payment       WPB/CE         439       AutoPayment       APY/PAA         450       Misc. Payments       MSP/DIV         451       Customer Cheques       CCQ/CHP         452       Expense Payment       EXP/RDD         453       Bill PaymentError Correction       BPC/CPF         460       Accounts Payable       AP/CC         470       Fees/Dues       FEE/FRA         480       Donations       DON/DON         650       Inter-FI Funds Transfer Debit       FTD/TDF                                                                                                    | 403            | Equipment Rent/Leases         | RLS/LOY                     |
| 420 Cash Management CMS/GES  430 Bill Payment  431 Telephone Bill Payment  432 Gasoline Bill Payment  433 Hydro Bill Payment  434 Cable Bill Payment  435 Fuel Bill Payment  436 Utility Bill Payment  437 Internet Access Payment  438 Water Bill Payment  439 AutoPayment  450 Misc. Payments  451 Customer Cheques  CCQ/CHP  452 Expense Payment  EXP/RDD  453 Bill Payment EXP/RDD  453 Bill Payment EXP/RDD  454 Accounts Payable  AP/CC  470 Fees/Dues  FEE/FRA  480 Donations  DON/DON  650 Inter-FI Funds Transfer Debit  FTD/TDF                                                                                                    | 404            | Automobile Rent/Leases        |                             |
| Bill Payment  Telephone Bill Payment  Gasoline Bill Payment  Hydro Bill Payment  BPY/FAC  A33 Hydro Bill Payment  BPY/FAC  A34 Cable Bill Payment  Gabe Bill Payment  Last Bill Payment  Last Bill Bill Payment  Last Bill Payment  Last Bill Pay | 405            | Appliance Rent/Leases         |                             |
| 431       Telephone Bill Payment         432       Gasoline Bill Payment         433       Hydro Bill Payment         434       Cable Bill Payment         435       Fuel Bill Payment         436       Utility Bill Payment         437       Internet Access Payment         438       Water Bill Payment         439       AutoPayment         450       Misc. Payments         451       Customer Cheques         50       CCQ/CHP         452       Expense Payment         453       Bill Payment Error Correction       BPC/CPF         460       Accounts Payable       AP/CC         470       Fees/Dues       FEE/FRA         480       Donations       DON/DON         650       Inter-FI Funds Transfer Debit       FTD/TDF                                                                                                    | 420            | Cash Management               | CMS/GES                     |
| 432       Gasoline Bill Payment       BPY/FAC         433       Hydro Bill Payment       BPY/FAC         434       Cable Bill Payment       BPY/FAC         435       Fuel Bill Payment       IAP/PAI         436       Utility Bill Payment       IAP/PAI         437       Internet Access Payment       WPB/CE         438       Water Bill Payment       WPB/CE         439       Auto Payment       APY/PAA         450       Misc. Payments       MSP/DIV         451       Customer Cheques       CCQ/CHP         452       Expense Payment       EXP/RDD         453       Bill Payment Error Correction       BPC/CPF         460       Accounts Payable       AP/CC         470       Fees/Dues       FEE/FRA         480       Donations       DON/DON         650       Inter-FI Funds Transfer Debit       FTD/TDF                                                                                                    | 430            | Bill Payment                  |                             |
| 433       Hydro Bill Payment         434       Cable Bill Payment         435       Fuel Bill Payment         436       Utility Bill Payment         437       Internet Access Payment         438       Water Bill Payment         439       AutoPayment         450       Misc. Payments         451       Customer Cheques         452       Expense Payment         453       Bill Payment Error Correction         453       Bill Payment Error Correction         460       Accounts Payable         470       Fees/Dues         FEE/FRA         480       Donations         Inter-FI Funds Transfer Debit       FTD/TDF                                                                                                    | 431            | Telephone Bill Payment        |                             |
| 434       Cable Bill Payment         435       Fuel Bill Payment         436       Utility Bill Payment         437       Internet Access Payment       IAP/PAI         438       Water Bill Payment       WPB/CE         439       Auto Payment       APY/PAA         450       Misc. Payments       MSP/DIV         451       Customer Cheques       CCQ/CHP         452       Expense Payment       EXP/RDD         453       Bill Payment Error Correction       BPC/CPF         460       Accounts Payable       AP/CC         470       Fees/Dues       FEE/FRA         480       Donations       DON/DON         650       Inter-FI Funds Transfer Debit       FTD/TDF                                                                                                    | 432            | Gasoline Bill Payment         | BPY/FAC                     |
| 435       Fuel Bill Payment         436       Utility Bill Payment         437       Internet Access Payment         438       Water Bill Payment         439       AutoPayment         450       Misc. Payments         451       Customer Cheques         52       Expense Payment         452       Expense Payment         453       Bill Payment Error Correction         450       Accounts Payable         470       Fees/Dues         560       Inter-FI Funds Transfer Debit         650       Inter-FI Funds Transfer Debit                                                                                                    | 433            | Hydro Bill Payment            |                             |
| 436 Utility Bill Payment  437 Internet Access Payment IAP/PAI  438 Water Bill Payment WPB/CE  439 Auto Payment APY/PAA  450 Misc. Payments MSP/DIV  451 Customer Cheques CCQ/CHP  452 Expense Payment Exp/RDD  453 Bill Payment Error Correction BPC/CPF  460 Accounts Payable AP/CC  470 Fees/Dues FEE/FRA  480 Donations DON/DON  650 Inter-FI Funds Transfer Debit FTD/TDF                                                                                                    | 434            | Cable Bill Payment            |                             |
| 437         Internet Access Payment         IAP/PAI           438         Water Bill Payment         WPB/CE           439         AutoPayment         APY/PAA           450         Misc. Payments         MSP/DIV           451         Customer Cheques         CCQ/CHP           452         Expense Payment         EXP/RDD           453         Bill Payment Error Correction         BPC/CPF           460         Accounts Payable         AP/CC           470         Fees/Dues         FEE/FRA           480         Donations         DON/DON           650         Inter-FI Funds Transfer Debit         FTD/TDF                                                                                                    | 435            | Fuel Bill Payment             |                             |
| 438         Water Bill Payment         WPB/CE           439         AutoPayment         APY/PAA           450         Misc. Payments         MSP/DIV           451         Customer Cheques         CCQ/CHP           452         Expense Payment         EXP/RDD           453         Bill Payment Error Correction         BPC/CPF           460         Accounts Payable         AP/CC           470         Fees/Dues         FEE/FRA           480         Donations         DON/DON           650         Inter-FI Funds Transfer Debit         FTD/TDF                                                                                                    | 436            | Utility Bill Payment          |                             |
| AUTO Payment APY/PAA  450 Misc. Payments MSP/DIV  451 Customer Cheques CCQ/CHP  452 Expense Payment EXP/RDD  453 Bill Payment Error Correction BPC/CPF  460 Accounts Payable AP/CC  470 Fees/Dues FEE/FRA  480 Donations DON/DON  650 Inter-FI Funds Transfer Debit FTD/TDF                                                                                                    | 437            | Internet Access Payment       | IAP/PAI                     |
| 450         Misc. Payments         MSP/DIV           451         Customer Cheques         CCQ/CHP           452         Expense Payment         EXP/RDD           453         Bill Payment Error Correction         BPC/CPF           460         Accounts Payable         AP/CC           470         Fees/Dues         FEE/FRA           480         Donations         DON/DON           650         Inter-FI Funds Transfer Debit         FTD/TDF                                                                                                    | 438            | Water Bill Payment            | WPB/CE                      |
| 451 Customer Cheques CCQ/CHP  452 Expense Payment EXP/RDD  453 Bill Payment Error Correction BPC/CPF  460 Accounts Payable AP/CC  470 Fees/Dues FEE/FRA  480 Donations DON/DON  650 Inter-FI Funds Transfer Debit FTD/TDF                                                                                                    | 439            | AutoPayment                   | APY/PAA                     |
| 452 Expense Payment EXP/RDD  453 Bill Payment Error Correction BPC/CPF  460 Accounts Payable AP/CC  470 Fees/Dues FEE/FRA  480 Donations DON/DON  650 Inter-FI Funds Transfer Debit FTD/TDF                                                                                                    | 450            | Misc. Payments                | MSP/DIV                     |
| Bill Payment Error Correction  BPC/CPF  Accounts Payable  AP/CC  Fees/Dues  FEE/FRA  Donations  DON/DON  Inter-FI Funds Transfer Debit  FTD/TDF                                                                                                    | 451            | Customer Cheques              | CCQ/CHP                     |
| 460 Accounts Payable AP/CC 470 Fees/Dues FEE/FRA 480 Donations DON/DON 650 Inter-FI Funds Transfer Debit FTD/TDF                                                                                                    | 452            | Expense Payment               | EXP/RDD                     |
| 470 Fees/Dues FEE/FRA 480 Donations DON/DON 650 Inter-FI Funds Transfer Debit FTD/TDF                                                                                                    | 453            | Bill Payment Error Correction | BPC/CPF                     |
| 480 Donations DON/DON  650 Inter-FI Funds Transfer Debit FTD/TDF                                                                                                    | 460            | Accounts Payable              | AP/CC                       |
| 650 Inter-FI Funds Transfer Debit FTD/TDF                                                                                                    | 470            | Fees/Dues                     | FEE/FRA                     |
| FID/IDF                                                                                                    | 480            | Donations                     | DON/DON                     |
|                                                                                                    | 650            | Inter-FI Funds Transfer Debit | FTD/TDF                     |
| 700 Business PAD BUS/ENT                                                                                                    | 700            | Business PAD                  | BUS/ENT                     |
| 701 Commercial Investments CIV/PLE                                                                                                    | 701            | Commercial Investments        | CIV/PLE                     |

(Continued on the next page)

| Operation code | Description                       | Abbreviation English/French |
|----------------|-----------------------------------|-----------------------------|
| 702            | Commercial Insurance              | CLI/AVE                     |
| 703            | Commercial Auto Insurance         | CAI/AUE                     |
| 704            | Commercial Property Insurance     | CPI/ABE                     |
| 705            | Commercial Casualty Insurance     | CCI/ARE                     |
| 706            | Commercial Mortgage Insurance     | CMI/AHE                     |
| 707            | Commercial Loans                  | CLN/PEE                     |
| 708            | Commercial Mortgage               | CMG/HYE                     |
| 709            | Commercial Taxes                  | CTX/TXE                     |
| 710            | Commercial Income Taxes           | CIT/IRE                     |
| 711            | Commercial Sales Taxes            | CSL/TVE                     |
| 712            | Commercial GST                    | CGT/TPE                     |
| 713            | Commercial<br>Property Taxes      | CPT/TFE                     |
| 714            | Commercial<br>Rent/Leases         | CRL/LBE                     |
| 715            | Commercial Equipment. Rent/Lease  | CRL/LME                     |
| 716            | Commercial Automobile Rent/Lease  | CAR/LAE                     |
| 717            | Commercial Cash Management        | CCM/GEE                     |
| 718            | Commercial Bill Payment           | CBP/PFE                     |
| 719            | Commercial Telephone Bill Payment | CTB/PTE                     |
| 720            | Commercial Gasoline Bill Payment  | CGB/ESE                     |
| 721            | Commercial Hydro Bill Payment     | CHB/ELE                     |
| 722            | Commercial Cable Bill Payment     | CCB/PCE                     |
| 723            | Commercial Fuel Bill Payment      | CFB/CBE                     |
| 724            | Commercial Utility Bill Payment   | CUB/UPE                     |
| 725            | Commercial Internet Bill Payment  | CIB/AIE                     |
| 726            | Commercial Water Bill Payment     | CWB/CEE                     |
| 727            | Commercial Auto Payment           | CAB/PAE                     |
| 728            | Commercial Expemse Payment        | CEP/RDE                     |
| 729            | Commercial Accounts Payable       | CAP/CDE                     |
| 730            | Commercial Fees/Dues              | CFD/FRE                     |
| 731            | Commercial Creditor Insurance     | CRI/ARC                     |

## Transaction file format to be developed

Purpose: To identify the user. This record must be the first in each file and occur only once within a single file.

If you chose to develop your own file according to Canadian Payments Association (CPA) standards, you must carefully follow the instructions in this section. The file to be developed contains three types of records.

The "A" record identifies the user, the "D" record(s) indicates the details of each transaction, while the "Z" record indicates the number of transactions and the total amount of the file. All records must be composed of 1464 characters.

All "D' records must describe 6 transactions. If your last "D" record does not contain 6 transactions, complete it by inserting blank spaces until 1464 characters have been entered.

**N.B.**: "Payor" refers to your client and "user" refers to your company.

#### Record A

| Field No. | Character<br>position | Field length | Format | Content           | Information required             |
|-----------|-----------------------|--------------|--------|-------------------|----------------------------------|
| 01        | 1                     | 1            | Α      | Record type       | Always A                         |
| 02        | 2-10                  | 9            | N      | Sequence No.      | Always "000000001"               |
| 03        | 11-20                 | 10           | A/N    | User No.          | Assigned by the Bank             |
| 04        | 21-24                 | 4            | N      | File creation No. | Increases by "1" after each file |
| 05        | 25-30                 | 6            | N      | Creation date     | Format: 0YYDDD                   |
| 06        | 31-35                 | 5            | N      | Recipient         | Always "00610"                   |
| 07        | 36-55                 | 20           | A/N    | Reserved          | Filled with blank spaces         |
| 08        | 56-58                 | 3            | Α      | Currency code     | CDN or USD                       |
| 09        | 59-1,464              | 1,406        | A/N    | Reserved          | Filled with blank spaces         |

#### Record D

**Purpose:** To record information related to deposit transactions.

**REMINDER:** For Record **D**, each transaction line must be composed of 1464 characters and contain six segments. Each segment communicates transaction details for one individual. Therefore, for every line:

- > Fields 01 to 03: beginning of record = positions 1 to 24
- > Fields 04 to 21:

segment 1 = positions 25 to 264 segment 4 = positions 745 to 984 segment 5 = positions 985 to 1224 segment 2 = positions 265 to 504 segment 3 = positions 505 to 744 segment 6 = positions 1225 to 1464

| Field No. | Character position | Field length | Format | Content                    | Information required                                                                   |
|-----------|--------------------|--------------|--------|----------------------------|----------------------------------------------------------------------------------------|
| 01        | 1                  | 1            | А      | Record type                | Always D                                                                               |
| 02        | 2-10               | 9            | N      | Sequence No.               | Increases by "1" after each logical record (0000000002 and ++)                         |
| 03        | 11-24              | 14           | A/N    | Control No.                | Same information as fields 3 and 4 of Record A                                         |
| 04        | 25-27              | 3            | N      | Operation code             | See Operation Codes list                                                               |
| 05        | 28-37              | 10           | N      | Amount                     | Must be greater than zero. Justified to the right, with no decimals and preceded by 0. |
| 06        | 38-43              | 6            | N      | Transaction date           | Format: 0YYDDD                                                                         |
| 07        | 44-52              | 9            | N      | Payor's institution        | *                                                                                      |
| 08        | 53-64              | 12           | A/N    | Payor's account No.        | Justified to the left and filled with blank spaces                                     |
| 09        | 65-86              | 22           | N      | Trace No.                  | Always<br>"000000000000000000000000"                                                   |
| 10        | 87-89              | 3            | N      | Reserved                   | Always "000"                                                                           |
| 11        | 90-104             | 15           | A/N    | User's short name          | Mandatory                                                                              |
| 12        | 105-134            | 30           | A/N    | Payor's name               | Name under which account was opened                                                    |
| 13        | 135-164            | 30           | A/N    | User's name                | Mandatory                                                                              |
| 14        | 165-174            | 10           | A/N    | User No.                   | Same information as field 3 in Record A                                                |
| 15        | 175-193            | 19           | A/N    | Transaction reference No.  | For the user and for tracing purposes (mandatory field), e.g.: Employee No., SIN       |
| 16        | 194-202            | 9            | N      | User's institution         | *                                                                                      |
| 17        | 203-214            | 12           | A/N    | Return account No.         | Justified to the left and filled with blank spaces                                     |
| 18        | 215-229            | 15           | A/N    | User's general information | Reserved for user (optional field)                                                     |
| 19        | 230-251            | 22           | A/N    | Reserved                   | Filled with blank spaces                                                               |
| 20        | 252-253            | 2            | A/N    | Reserved                   | Filled with blank spaces                                                               |
| 21        | 254-264            | 11           | N      | Reserved                   | Always "00000000000"                                                                   |

<sup>\*</sup> Format: 1st position always zero; 2nd position contains the financial institution No. (length = 3); 5th position contains the payee's or user's branch No. (length =5)

## Record Z

**Purpose:** To identify the end of a file and control transaction totals. This record must be the last in the file.

| Field No. | Character position | Field length | Format | Content                | Information required                                                             |
|-----------|--------------------|--------------|--------|------------------------|----------------------------------------------------------------------------------|
| 01        | 1                  | 1            | Α      | Record type            | Always Z                                                                         |
| 02        | 2-10               | 9            | N      | Sequence No.           | Increases by "1" after each logical record (000000003 and ++)                    |
| 03        | 11-24              | 14           | A/N    | Control No.            | Same information as fields 3 and 4 of Record A                                   |
| 04        | 25-38              | 14           | N      | Total value of debits  | Total value of transactions in file Justified to the right and preceded by zeros |
| 05        | 39-46              | 8            | N      | Total number of debits | Total value of transactions in file Justified to the right and preceded by zeros |
| 06        | 47-60              | 14           | N      | Reserved               | Filled with zeros                                                                |
| 07        | 61-68              | 8            | N      | Reserved               | Filled with zeros                                                                |
| 08        | 69-82              | 14           | N      | Reserved               | Filled with zeros                                                                |
| 09        | 83-90              | 8            | N      | Reserved               | Filled with zeros                                                                |
| 10        | 91-104             | 14           | N      | Reserved               | Filled with zeros                                                                |
| 11        | 105-112            | 8            | N      | Reserved               | Filled with zeros                                                                |
| 12        | 113-1,464          | 1,352        | A/N    | Placeholders           | Filled with blank spaces                                                         |

## File Format to Be Developed for Rejected/Returned Transactions\*

This file format is intended for clients who want to receive a report listing rejected and returned transactions.

The file can contain up to four types of records. An "A" record identifies the user; one or several "D" records indicate the transactions rejected following initial validation; one or several "J" and "F" records identify transactions returned due to reasons related to the payor's account; and a "Z" record identifies the number of rejected transactions and the total amount of the file.

Your file will have the following name: RT03800#####\_YYYYMMDD\_HHMMSS.TXT.

###### represents the first five characters of your issuer No., which will be given to you by a national bank employee, followed by a time stamp.

**N.B.:** "Payor" refers to your client and "user" refers to your company.

#### Record A

Purpose: To identify the user. This record must be the first in each file and occur only once within a single file.

| Field No. | Character position | Field length | Format | Content           | Information required                    |
|-----------|--------------------|--------------|--------|-------------------|-----------------------------------------|
| 01        | 1                  | 1            | Α      | Record type       | Always A                                |
| 02        | 2-10               | 9            | N      | Sequence No.      | Always "000000001"                      |
| 03        | 11-20              | 10           | A/N    | Institution No.   | Always "0000000610"                     |
| 04        | 21-24              | 4            | N      | File creation No. | Increases by "1" after each file        |
| 05        | 25-30              | 6            | N      | Creation date     | Format: 0YYDDD                          |
| 06        | 31-35              | 5            | N      | User No.          | Your client number assigned by the bank |
| 07        | 36-55              | 20           | A/N    | Reserved          | Filled with blank spaces                |
| 08        | 56-58              | 3            | Α      | Currency code     | CDN or USD                              |
| 09        | 59-1,464           | 1,406        | A/N    | Reserved          | Filled with blank spaces                |

#### Record D

REMINDER: For Record D, each transaction line must be composed of 1464 characters. Each line must contain six segments. Each segment communicates transaction details for one individual. Therefore, for every line:

- > Fields 01 to 03: beginning of record = positions 1 to 24
- > Fields 04 to 21:

segment 1 = positions 25 to 264 segment 4 = positions 745 to 984 segment 2 = positions 265 to 504 segment 5 = positions 985 to 1,224 segment 3 = positions 505 to 744 segment 6 = positions 1225 to 1464

| Field No. | Character position | Field length | Format | Content                           | Information required                                                                      |
|-----------|--------------------|--------------|--------|-----------------------------------|-------------------------------------------------------------------------------------------|
| 01        | 1                  | 1            | Α      | Record type                       | Always D                                                                                  |
| 02        | 2-10               | 9            | N      | Sequence No.                      | Increases by "1" after each logical record (000000002 and ++)                             |
| 03        | 11-24              | 14           | A/N    | Control No.                       | Same information as fields 3 and 4 of Record A                                            |
| 04        | 25-27              | 3            | N      | Rejection code                    | Always "900"                                                                              |
| 05        | 28-37              | 10           | N      | Amount                            | Must be greater than zero. Justified to the right, with no decimals and preceded by 0.    |
| 06        | 38-43              | 6            | N      | Transaction date                  | Format: 0YYDDD                                                                            |
| 07        | 44-52              | 9            | N      | Payor's institution               | *                                                                                         |
| 08        | 53-64              | 12           | A/N    | Payor's account No.               | Justified to the left and filled with blank spaces                                        |
| 09        | 65-86              | 22           | N      | Trace No.                         | Assigned by the bank                                                                      |
| 10        | 87-89              | 3            | N      | Operation code                    | Original operation code for the transaction                                               |
| 11        | 90-104             | 15           | A/N    | User's short name                 | Same as original transaction                                                              |
| 12        | 105-134            | 30           | A/N    | Payor's name                      | Same as original transaction                                                              |
| 13        | 135-164            | 30           | A/N    | User's name                       | Same as original transaction                                                              |
| 14        | 165-174            | 10           | A/N    | User No.                          | Same as original transaction                                                              |
| 15        | 175-193            | 19           | A/N    | Reference No. entered by the user | Same as original transaction                                                              |
| 16        | 194-202            | 9            | N      | User's institution                | Same as original transaction                                                              |
| 17        | 203-214            | 12           | A/N    | User's return account No.         | Same as original transaction                                                              |
| 18        | 215-229            | 15           | A/N    | User's general information        | Same as original transaction                                                              |
| 19        | 230-251            | 22           | A/N    | Reserved                          | Filled with blank spaces                                                                  |
| 20        | 252-253            | 2            | A/N    | Reserved                          | Filled with blank spaces                                                                  |
| 21        | 254-264            | 11           | N      | Invalid element                   | Indicates the number of the field that cause the rejection (each two digits in the field) |

<sup>\*</sup> Format: 1st position always zero (0); 2nd position contains the financial institution No. (length = 3); 5th position contains the payee's or user's branch No. (length =5)

#### Record J or F

**REMINDER:** For **Record J or F**, each transaction line **must** be composed of 1464 characters. Each line mustcontain **six** segments. Each segmentcommunicates transaction details for one individual. The record J refers to rejected transactions and F refers to corrections.

#### Therefore, for every line:

- > Fields 01 to 03: beginning of record = positions 1 to 24
- > Fields 04 to 21:

segment 4 = positions 745 to 984 segment 1 = positions 25 to 264 segment 2 = positions 265 to 504 segment 5 = positions 985 to 1224 segment 3 = positions 505 to 744 segment 6 = positions 1225 to 1464

| Field No. | Character position | Field length | Format | Content                           | Information required                                                                   |
|-----------|--------------------|--------------|--------|-----------------------------------|----------------------------------------------------------------------------------------|
| 01        | 1                  | 1            | А      | Record type                       | Always J or F                                                                          |
| 02        | 2-10               | 9            | N      | Sequence No.                      | Increases by "1" after each logical record (000000002 and ++)                          |
| 03        | 11-24              | 14           | A/N    | Control No.                       | Same information as fields 3 and 4 of Record A                                         |
| 04        | 25-27              | 3            | N      | Return code                       | See lists of reject and return codes                                                   |
| 05        | 28-37              | 10           | N      | Amount                            | Must be greater than zero. Justified to the right, with no decimals and preceded by 0. |
| 06        | 38-43              | 6            | N      | Transaction date                  | Format: 0YYDDD                                                                         |
| 07        | 44-52              | 9            | N      | User's institution                | *                                                                                      |
| 08        | 53-64              | 12           | A/N    | User's return account No.         | Justified to the left and filled with blank spaces                                     |
| 09        | 65-86              | 22           | N      | Trace No.                         | Tracing No. of the item assigned by the returning institution                          |
| 10        | 87-89              | 3            | N      | Operation code                    | Original operation code for the transaction                                            |
| 11        | 90-104             | 15           | A/N    | User's short name                 | Same as original transaction                                                           |
| 12        | 105-134            | 30           | A/N    | Payor's name                      | Same as original transaction                                                           |
| 13        | 135-164            | 30           | A/N    | User's name                       | Same as original transaction                                                           |
| 14        | 165-174            | 10           | A/N    | User No.                          | Same as original transaction                                                           |
| 15        | 175-193            | 19           | A/N    | Reference No. entered by the user | Same as original transaction                                                           |
| 16        | 194-202            | 9            | N      | Payor's institution               | Same as original transaction                                                           |
| 17        | 203-214            | 12           | A/N    | Payor's account No.               | Same as original transaction                                                           |
| 18        | 215-229            | 15           | A/N    | User's general information        | Same as original transaction                                                           |
| 19        | 230-251            | 22           | A/N    | Reserved                          | Original tracing No. of the item assigned by the bank                                  |
| 20        | 252-253            | 2            | A/N    | Reserved                          | Filled with blank spaces                                                               |
| 21        | 254-264            | 11           | N      | Reserved                          | Always "00000000000"                                                                   |

<sup>\*</sup> Format: 1st position always zero (0); 2nd position contains the financial institution No. (length = 3); 5th position contains the payee's or user's branch No. (length =5)

#### Record Z

Purpose: To identify totals for each type of record.

| Field No. | Character position | Field length | Format | Content                 | Information required                                                                                             |
|-----------|--------------------|--------------|--------|-------------------------|----------------------------------------------------------------------------------------------------|
| 01        | 1                  | 1            | Α      | Record type             | Always Z                                                                                                    |
| 02        | 2-10               | 9            | N      | Sequence No.            | Increases by "1" after each logical record (000000003 and ++)                                                    |
| 03        | 11-24              | 14           | A/N    | Control No.             | Same information as fields 3 and 4 of Record A                                                                   |
| 04        | 25-38              | 14           | N      | Total value of debits   | Total value of rejected/returned withdrawals in the file Justified to the right and preceded by zeros (D and J)  |
| 05        | 39-46              | 8            | N      | Total number of debits  | Total number of rejected/returned withdrawals in the file Justified to the right and preceded by zeros (D and J) |
| 06        | 47-60              | 14           | N      | Total value of credits  | Total value of rejected/returned deposits in the file Justified to the right and preceded by zeros (C and I)     |
| 07        | 61-68              | 8            | N      | Total number of credits | Total number of rejected/returned deposits in the file Justified to the right and preceded by zeros (C and I)    |
| 08        | 69-82              | 14           | N      | Reserved                | Filled with zeros                                                                                                |
| 09        | 83-90              | 8            | N      | Reserved                | Filled with zeros                                                                                                |
| 10        | 91-104             | 14           | N      | Reserved                | Filled with zeros                                                                                                |
| 11        | 105-112            | 8            | N      | Reserved                | Filled with zeros                                                                                                |
| 12        | 113-1464           | 1352         | A/N    | Placeholders            | Filled with blank spaces                                                                                         |

## **Example of a file in ASCII format:**

A0000000010000000610077501411699999

D000000002000000061007759010000002500018206000112345####### J0000000020000000610077590100050000000141150006107510012345

0000006102328145957396450 9999006100775057240224450

## List of Reject/Return Codes

| NB transaction code | Reject/return code | Description                                | Abbreviation<br>English/French          |
|---------------------|--------------------|--------------------------------------------|-----------------------------------------|
| 900                 | 04                 | Transaction code invalid                   |                                         |
| 900                 | 05                 | Amount invalid                             |                                         |
| 900                 | 06                 | Due date invalid                           |                                         |
| 900                 | 07                 | Payor bank account No. and transit invalid |                                         |
| 900                 | 08                 | Payor bank account No. invalid             |                                         |
| 900                 | 11                 | User short name invalid                    | DE 1/DE) /                              |
| 900                 | 12                 | Payor name invalid                         | REJ/REV                                 |
| 900                 | 13                 | User name invalid                          |                                         |
| 900                 | 14                 | User No. invalid                           |                                         |
| 900                 | 15                 | Reference No. invalid                      |                                         |
| 900                 | 16                 | Payor bank account No. and transit invalid |                                         |
| 900                 | 17                 | Payee account No. invalid                  |                                         |
| 900                 | 18                 | Not used                                   |                                         |
| 900                 | 19                 | Not used                                   |                                         |
| 900                 | 20                 | Not used                                   |                                         |
| 900                 | 21                 | Not used                                   |                                         |
| 901                 | N/A                | Insufficient funds (debit only)            | NSF/DSP                                 |
| 902                 | N/A                | Account not found                          | CNT/ITV                                 |
| 903                 | N/A                | Payment stopped/recalled                   | STP/ARR                                 |
| 905                 | N/A                | Account closed                             | CLS/FER                                 |
| 907                 | N/A                | No debit allowed                           | NCP/PPC                                 |
| 908                 | N/A                | Funds not cleared (debit only)             | FNC/FNL                                 |
| 909                 | N/A                | Currency/account mismatch                  | WCU/MDC                                 |
| 910                 | N/A                | Payee deceased                             | DEC/DEC                                 |
| 911                 | N/A                | Account frozen                             | FZN/BLQ                                 |
| 912                 | N/A                | Invalid/incorrect account No.              | INA/INV                                 |
| 914                 | N/A                | Incorrect payor/payee name                 | INP/NOM                                 |
| 915                 | N/A                | Agreement non-existent                     | NOG/ANP                                 |
| 916                 | N/A                | Non-compliant to agreement - retail        | ACP/NCA                                 |
| 917                 | N/A                | Agreement revoked - retail                 | AGP/ARP                                 |
| 918                 | N/A                | No confirmation/prior notice - retail      | PRP/PNP User guide – Cash management 22 |

| NB transaction code | Reject/return code | Description                               | Abbreviation<br>English/French |
|---------------------|--------------------|-------------------------------------------|--------------------------------|
| 919                 | N/A                | Non-compliant to agreement - commercial   | ACB/NCE                        |
| 920                 | N/A                | N/A Agreement revoked - commercial        |                                |
| 921                 | N/A                | No confirmation/prior notice - commercial | PRB/PNE                        |
| 922                 | N/A                | Customer initiated return                 | REC/CIR                        |
| 990                 | N/A                | Institution in default                    | DEF/DEF                        |

## Appendix A - Summary of Transactions Received

| A: 9999900610<br>LES ENTREPR<br>9001 RUE UN<br>MONTREAL<br>PQ<br>A/S:<br>NO FAX: (99 | ISES ABC  | H4N 3H7 | -0            | DI               |                                   | TRONIQUES AUX<br>JCHETIERE OUEST<br>EBEC |                         | DATI<br>SI-       | E 1<br>E: 2019-02-13<br>2162 PG3806<br>9-9999-99 |
|--------------------------------------------------------------------------------------|-----------|---------|---------------|------------------|-----------------------------------|------------------------------------------|-------------------------|-------------------|--------------------------------------------------|
|                                                                                      |           |         | DEF           | OTS DIRECTS / PA | AIEMENTS PREAUTO                  | DRISES ELECTRON                          | IIQUES                  |                   |                                                  |
|                                                                                      |           |         | ( <del></del> | SOMMAIRE DES TI  | RANSACTIONS RECU                  | JES LE: 2019-02                          | 2-13                    |                   |                                                  |
| ETAIL DES TRA                                                                        | NSACTIONS | RECUES: |               |                  | J FICHIER : 7<br>ON DU FICHIER: 1 |                                          |                         |                   |                                                  |
| DATE DE                                                                              |           |         | ONTANT        | CORR. CREI       | DITS (E)<br>MONTANT               | CREDIT<br>NOMBRE                         | (C/I)<br>MONTANT        | CORR.DI           | EBITS (F) MONTANT                                |
|                                                                                      |           |         |               |                  |                                   | CREDIT<br>NOMBRE                         | TS (C/I)  MONTANT  0.00 | CORR.DI<br>NOMBRE | EBITS (F) MONTANT 0.00                           |

### **Description:**

- > You will receive this report via fax or in PDF format via the Corporate File Transfer (CFT) platform after each file has been processed.
- > This report confirms that your file has been processed and provides the processing date and the total amount of your transactions.
- > It also indicates if any transactions were rejected during the initial validation by the system.
- > If the information confirmed does not match your file, please contact Customer Service at 1-844-394-4494 or 514-394-4494.

How the report is displayed on the CFT platform

RP00**SI2162**0380099999\_YYYYMMDD\_HHMMSS.PDF

## Appendix B – List of Transactions Returned (return/reject and correction)

| TRANSIT:<br>SERVICE:<br>MONTREAL<br>H3B 4L2 | : 4131-1<br>5 ELECTRONIQUE<br>L,QUEBEC | S AUX ENTR | EPRISES                                               |                                                |                    | RANSFERT DE FOND ELE<br>QUE NATIONALE DU CAN<br>TRANSACTIONS RETOUR<br>(DO380J44, PG38448) |         | RONIQUE<br>A<br>ES A NOS CLIEN | тѕ                                                                    | PAGE<br>DATE<br>SI-<br>2509  | 1<br>: 2017-04-07<br>3206B<br>5-1230-20     |
|---------------------------------------------|----------------------------------------|------------|-------------------------------------------------------|------------------------------------------------|--------------------|--------------------------------------------------------------------------------------------|---------|--------------------------------|-----------------------------------------------------------------------|------------------------------|---------------------------------------------|
|                                             | TEUR: 478<br>PAIE /                    |            |                                                       |                                                |                    | (50300344, 1430448)                                                                        | ,       |                                |                                                                       |                              |                                             |
| SUCC<br>NOM BEI                             | COMPTE<br>NEFICIAIRE/PAY               | DATE       | NOM PA                                                | REDIT<br>YEUR/BENEF                            | CORR.DT<br>ICIAIRE | DEBIT<br>RAISON DU REJET                                                                   |         | CORR.CT                        | NO RECHERCHE<br>NO REFERENCE<br>NO RECHERCHE ORIGI                    | NAL                          | SUCC TRANS<br>NO CPTE RET.                  |
| 02761<br>TRX278                             | 1901703                                | 2017-04-   | 06<br>PAIE                                            | OPERA                                          |                    | DEBIT NON PERMIS                                                                           | \$<br>5 | 3.20                           | 000600610012511111                                                    |                              | 7261520                                     |
| 04951<br>TRX288                             | 2130991                                | 2017-04-   | 06<br>PAIE                                            | OPERA                                          |                    | COMPTE BLOQUE                                                                              | \$      | 35.00                          | 000600610012511111                                                    | 1416                         | 006 14601<br>7261520                        |
|                                             |                                        |            |                                                       |                                                |                    |                                                                                            |         |                                | 000000610012511111                                                    |                              |                                             |
| 04951<br>TRX289                             | 2525996                                | 2017-04-   | PAIE                                                  | OPERA                                          |                    | COMPTE BLOQUE                                                                              | \$      | 540.00                         | 000600610012511111                                                    |                              | 7261520                                     |
| 13231<br>TRX281                             | 9201206                                | 2017-04-   | 06<br>PAIE                                            | OPERA                                          |                    | DEBIT NON PERMIS                                                                           | \$<br>5 | 102.00                         | 000600610012511111<br>000000610012511111                              |                              | 7261520                                     |
| H3B 4L2                                     | ΓEUR : 478                             | 3600610    | EPRISES                                               |                                                |                    | RANSFERT DE FOND ELE<br>QUE NATIONALE DU CAN<br>TRANSACTIONS RETOUR<br>(D0380J44, PG38448) |         | RONIQUE<br>A<br>ES A NOS CLIEN | тѕ                                                                    | PAGE<br>DATE<br>SI-3<br>2509 | E: 2<br>E: 2017-04-07<br>3206B<br>5-1230-20 |
|                                             | PAIE /                                 | OPERA      | TDT41                                                 | DAD DIETT                                      | -115               | NOMBRE                                                                                     |         |                                | HONTANT                                                               |                              |                                             |
|                                             |                                        |            | CREDIT<br>CORR.<br>SOUS-T<br>DEBIT<br>CORR.<br>SOUS-T | PAR EMETTE  DEBIT  FOTAL  CREDIT  FOTAL  RENCE | (C) :<br>(F) :     | NOMBRE<br>0<br>0<br>0<br>4                                                                 |         | \$                             | MONTANT<br>0.00<br>0.00<br>0.00<br>0.00<br>680.20<br>680.20<br>680.20 |                              |                                             |

#### **Description:**

- > You will receive this report via fax or in PDF format via the Corporate File Transfer (CFT) platform after each file has been processed.
- > You will receive this report only if **National Bank** transactions are returned to you unpaid. Example: Your payee's account is closed.
- > You could receive this report 3 to 7 times a day:
  - > One report for National Bank transactions.
  - > A separate report for returned transactions from other banks (Appendix C).
- > If you decide to receive the report in PDF format via the Corporate File Transfer (CFT) platform, you'll receive only one report per day with all returned transactions (from NB and other banks).

How the report is displayed on the CFT platform

RP00**SI3206B**0380099999\_YYYYMMDD\_HHMMSS.PDF

## Appendix C - List of Transactions (return/reject and correction)

| SI3652-PG3805<br>NO-EXPEDITEUR: 5700200610                                                                                                    |                                                           | E FONDS ELEC<br>NSACTIONS RETOURNEES A NO                                                                              |                                                                                                    | 2017 04 10<br>PAGE 1     |
|----------------------------------------------------------------------------------------------------|-----------------------------------------------------------|----------------------------------------------------------------------------------------------------|----------------------------------------------------------------------------------------------------|--------------------------|
| BRIERE TEST TI CIE01<br>TRANS SEQUENCE DATE<br>LIVR NO CLIENT REFERENCE<br>ORIGI RECHERCHE                                                    | CREDITS DEBITS<br>CORR.DT CORR.CT<br>NO. RECHERCHE ORIGI. | DEST NO COMPTE<br>RETOUR NO CPT RET<br>PAYEUR/EMETTEUR (ABG)                                                           | BENEFIC./DEBITEUR<br>PAYEUR/EMETTEUR(LG)<br>ACTION A PRENDRE                                                  | RAISON                   |
| 900 111111566 08-AV2017<br>S 5700200610<br>450 0000006100102111111566<br>900 11111576 08-AV2017<br>S 5700200610<br>200 0000006100103111111576 | 30.00<br>81.00                                            | 0555-60111 5444444<br>00060111 000999999<br>BRITEST TI C1<br>0333-30000 5444444<br>00060111 000999999<br>BRITEST TI C1 | TRX504 BRIERE TEST TI CIE01 RETOURNE TRANSFERT FICHIER TRX511 BRIERE TEST TI CIE01 RETOURNE TRANSFERT FICHIER | NO DESTINATAIRE INVALIDE |
| PAR DATE TOTAL DES RETOURNES (C/D) : TOTAL DES RETOURNES (E/F) : TOTAUX :                                                                     | NB CREDITS 1 81.00 NB CORR.DT 0 .00 1 81.00               | NB CORR.CT                                                                                                    | .00<br>.00<br>.00                                                                                             |                          |

## **Description:**

- > You will receive this report via fax or in PDF format via the Corporate File Transfer (CFT) platform after each file has been processed.
- > You'll only receive this report if transactions from other financial institutions are returned unpaid. Example: Your payee's account is closed.
- You could receive this report 3 to 7 times a day:
  - > One report for National Bank transactions (Appendix B).
  - > A report for returned transactions from other banks.
- > If you decide to receive the report in PDF format via the Corporate File Transfer (CFT) platform, you'll receive only one report per day with all returned transactions (from NB and other banks).

#### How the report is displayed on the CFT platform

RP00**SI3652**0380099999 YYYYMMDD HHMMSS.PDF

## Appendix D – Summary of Transactions Delivered (return/reject and correction)

| A: Papier Inc<br>ST-HYACINTHE                                |                         | L00610<br>NIRE DES TRANSACT                     |                    |                      | PAGE : 1<br>00610 |
|--------------------------------------------------------------|-------------------------|-------------------------------------------------|--------------------|----------------------|-------------------|
|                                                              |                         | SOIR - J28<br>DU FICHIER 000<br>DU FICHIER 1519 |                    |                      |                   |
| DETAILS DES PAIEMENTS<br>DATE DE<br>TRANSACTION              | DEBITS<br>NOMBRE        | (D/J)<br>MONTANT                                | CREDIT<br>NOMBRE   | S (C/I)<br>MONTANT   |                   |
| JUL 09<br>JUL 10<br>SOUS-TOTAL :<br>DETAILS CORRECTION       | 1<br>7<br>8<br>D'ERREUR | 211.65<br>397.94<br>609.59                      | 0<br>0<br>0        | 0.00<br>0.00<br>0.00 |                   |
| DATE DE<br>TRANSACTION                                       |                         | (E)<br>MONTANT                                  | CORR. D'<br>NOMBRE | T (F)<br>MONTANT     |                   |
| SOUS-TOTAL :<br>TOTAUX :<br>NOMBRE TOTAL D<br>NOMBRE DE RETO | 8<br>'ITEM:             | 0.00<br>609.59<br>8<br>0                        | 0                  | 0.00<br>0.00         |                   |

## **Description:**

> You will receive this report in PDF format via the Corporate File Transfer (CFT) platform to confirm receipt of your file.

How the report is displayed on the CFT platform

RP00**SI2163**0380099999\_YYYYMMDD\_HHMMSS.PDF

## Appendix E – List of Stop Payments

1234500610 DE: BANQUE NATIONALE DU CANADA SERVICE ELECTRONIQUE AUX ENTREPRISES 600 DE LA GAUCHETIERE OUEST MONTREAL, QUEBEC PAGE 1 DATE: 2012-03-22 SI-3887 PG3810 2203-2150-32 BNC TR: 1234-1 PAPIER INC 111 BOULEVARD LE CADEAU LAVAL H1H 1H1 PQ A/S: XXXXX XXXXXXX H3B 4L2 TRANSFERT DE FONDS ELECTRONIQUE LISTE DES TRANSACTIONS D'ARRETS DE PAIEMENT REMBOURSEES LE 2012/03/23 PRODUCTION DU SOIR NO. SEQUENCE 12345678 12345678 MONTANT 827.92 1,722.27 DUE 23ma 23ma NO. REFERENCE 1234567 NOM DU BENEFICIAIRE Joe smith - TOTAL POUR L'EMETTEUR : 1234500610 MONTANT 2550.19 0.00 0.00 0.00 . . C R E D I T : CORRECTION DEBIT : ..DEBIT : CORRECTION CREDIT:

## **Description:**

- You will receive this report via fax or in PDF format via the Corporate File Transfer (CFT) platform after each file has been processed.
- > You will receive this report only if stop payments have been returned by the Bank.

How the report is displayed on the CFT platform

RP00**SI3887**0380099999\_YYYYMMDD\_HHMMSS.PDF

Pre authorized debit – Userguide – Cashmanagement

## Appendix F – Reversal Request/Demande de renversement

| À/ΤΟ                                                                     |                                                 | DE/FROM                                                                                                    |
|--------------------------------------------------------------------------|-------------------------------------------------|----------------------------------------------------------------------------------------------------|
| BANQUE NATIONA                                                           | LE NATIONAL BANK                                | [xxx]                                                                                                    |
| DU CANADA                                                                | OF CANADA                                       | NOM DU CLIENT/CLIENT NAME                                                                                                    |
| Section Transferts de Fonds                                              |                                                 | [xxx]                                                                                                    |
| Electronic Funds Transfer                                                | Section (5873-1)                                | NUMÉRO DE CLIENT/CLIENT NUMBER                                                                                                    |
| <b>Télec./Fax</b> : (514) 394-6726<br><b>Tél./Tel.</b> : (514) 394-449   |                                                 | DATE                                                                                                    |
|                                                                          |                                                 | [xxx]                                                                                                    |
|                                                                          |                                                 | · · ·                                                                                                    |
|                                                                          |                                                 | OBJET/RE                                                                                                    |
|                                                                          |                                                 | Demande de renversement de paiement<br>Payment reversal request                                                                                                    |
|                                                                          |                                                 |                                                                                                    |
| N° de fichier<br>File no.                                                |                                                 |                                                                                                    |
| Nº de référence<br>Reference no.                                         |                                                 |                                                                                                    |
| Nº d'institution financière<br>Financial institution no.                 |                                                 |                                                                                                    |
| N° de compte<br>Account no.                                              |                                                 |                                                                                                    |
| Nom du bénéficiaire                                                      | [xxx]                                           |                                                                                                    |
| Name of payee                                                            | <del> </del>                                    |                                                                                                    |
| Montant \$ Amount \$                                                     |                                                 |                                                                                                    |
| Date d'échéance<br>Due date                                              | AAAA/YYYY MM JJ/DD                              |                                                                                                    |
| IMPORTANT : Si les délais requis pou<br>transaction de renversement en m |                                                 | rêt de paiement sont dépassés, veuillez prendre note que la Banque émettra une                                                                                                    |
| sera retournée avec la mention « Acco                                    | rd de DPA inexistant » ou « Retour demar        | rs sur cette opération de correction d'erreur. Dans cette éventualité, celle-ci vous<br>ndé par le client ». C'est pourquoi l' <b>exactitude</b> de vos données est <b>primordiale</b> .<br><b>ésultant du traitement d'opérations pour corrections d'erreurs.</b> |
| The payer or payee may decline the co                                    | orrection within 90 days. If a correction is de | the Bank will reverse the transaction via correction.  sclined, a notice will be returned to you with the note "There is no PAD agreement"  ta. National Bank cannot be held responsible for losses resulting from the                                             |
| SIGNATURE                                                                |                                                 |                                                                                                    |

## Appendix G – Complete File Reversal Request/Demande de renversement d'un fichier complet

| RENVERSEMENT D'UN FICH<br>COMPLETE FILE REVERSA                                                                                                    |                                                                                                    |
|----------------------------------------------------------------------------------------------------|----------------------------------------------------------------------------------------------------|
| Numéro de client<br>Client number                                                                                                    |                                                                                                    |
| Nom de l'entreprise<br>Company name                                                                                                    | [xxx]                                                                                                    |
| Numéro de fichier<br>File number                                                                                                    |                                                                                                    |
| Nombre de transactions                                                                                                    | [xxx]                                                                                                    |
| Number of transactions                                                                                                    | <del>                                     </del>                                                                                                    |
| Montant total des transactions \$ Total amount of transactions \$                                                                                                    |                                                                                                    |
| S'il vous plaît, veuillez retourner de Please return this request by fax À l'attention du : Service à la cli Attention to: AFT Customer Téléc./Fax : 514 394-6728                                                                                | entèle T.F.E.                                                                                                    |
|                                                                                                    | ou/or 1 844 394 4494                                                                                                    |
| transaction de renversement en mode Votre client payeur ou votre bénéficiaire pe sera retournée avec la mention « Accord de La Banque Nationale ne pourra être IMPORTANT: If the deadlines for a stop The payer or payee may decline the correct | ctuer un renversement en mode Arrêt de paiement sont dépassés, veuillez prendre note que la Banque émettra Correction.  eut exercer un droit de refus de 90 jours sur cette opération de correction d'erreur. Dans cette éventualité, celle-ci vous DPA inexistant » ou « Retour demandé par le client ». C'est pourquoi l'exactitude de vos données est primordiale.  e tenue responsable des pertes résultant du traitement d'opérations pour corrections d'erreurs.  p payment reversal are exceeded, the Bank will reverse the transaction via correction.  ion within 90 days. If a correction is declined, a notice will be returned to you with the note "There is no PAD agreement" it's essential to provide accurate data. National Bank cannot be held responsible for losses resulting from the |
| or "Return requested by client." This is why processing of corrections.                                                                                                    | its essential to provide accurate data. National Bank cannot be neighborsible for losses resulting from the                                                                                                    |
| SIGNATURE                                                                                                    | Tél./Tel                                                                                                    |
| Nom (lettres moulées)<br>Name (please print)                                                                                                    | Date                                                                                                    |